## X2Go in Theorie und Praxis

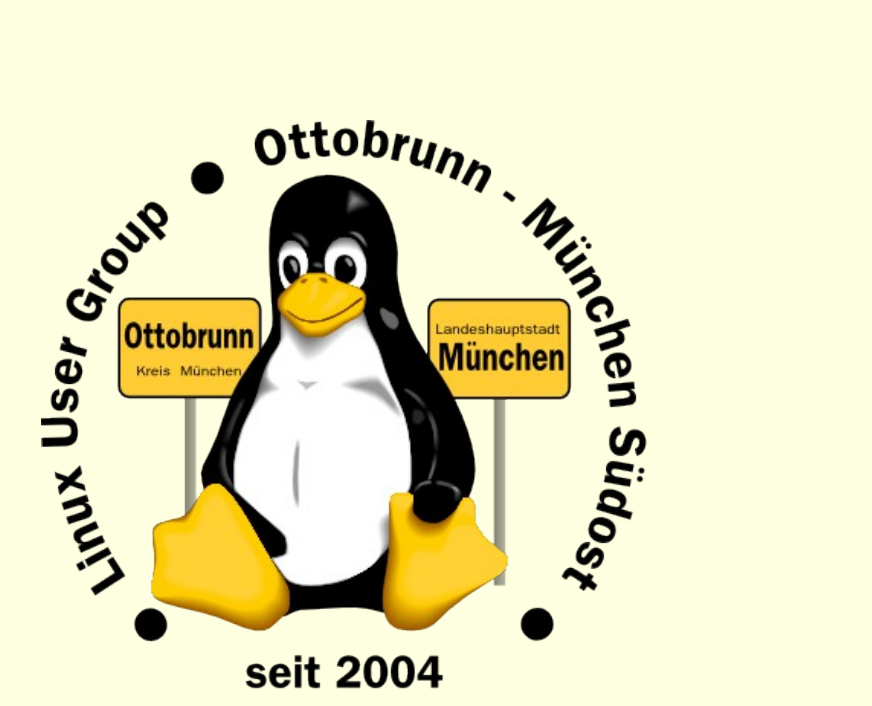

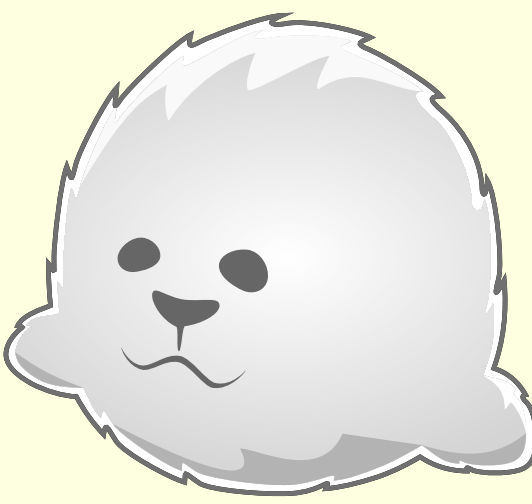

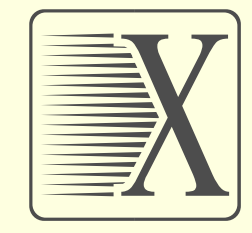

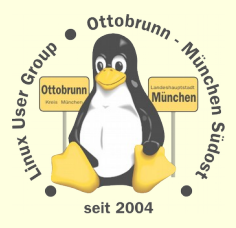

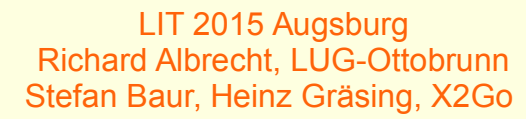

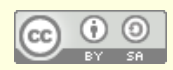

## über uns

### ● Richard Albrecht

- <sup>−</sup> Physiker / Uni Halle-Wittenberg
- <sup>−</sup> 1988 2000 am MPI für Biochemie Martinsried, Bildverarbeitung, C/C++ Entwicklung
- <sup>−</sup> bis 2011: Middleware, Datenbanken, .NET, Webanwendungen
- <sup>−</sup> bis 2014: Software für CCD Kameras bei SVS-Vistek in Seefeld

## • Stefan Baur

- <sup>−</sup> Fachinformatiker Systemintegration
- <sup>−</sup> mehr als 10 Jahre IT Erfahrung als Sicherheitsspezialist in einem Geldinstitut
- <sup>−</sup> X2Go Projektkoordinator
- <sup>−</sup> Geschäftsführer der BAUR-ITCS UG
- Heinz M. Gräsing
	- <sup>−</sup> X2Go Gründer (zusammen mit Oleksandr Shneyder)
	- <sup>−</sup> IT-Leiter Stadt Treuchtlingen

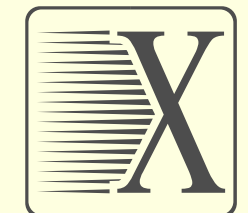

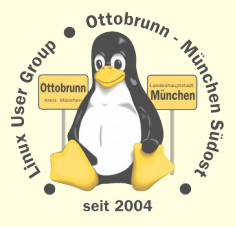

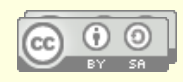

## Warum nicht Linux?

#### Warum nicht GNU/Linux/Ubuntu?

- <sup>−</sup> Lernen: 'to go the GNU/Linux/Ubuntu Way'
- <sup>−</sup> Sicherheit, Stabilität
- <sup>−</sup> Unabhängigkeit, freie Lizenz

#### gemeinsame Rechnerwelt für die ganze Familie

- <sup>−</sup> sicheres privates Netz in unsicheren Zeiten
- <sup>−</sup> Einsatz von **SSH** zum Aufbau eines sicheren Netzes unter Freunden
- <sup>−</sup> sicherer Zugriff über das unsichere Internet auf den PC zu Hause mit **X2Go**
- <sup>−</sup> Ressourcen bleiben zu Hause und sind von überall erreichbar
	- wir werden unser eigener Provider
- <sup>−</sup> "Linux for human beings" Circle Of Friends
- <sup>−</sup> Community Code Of Conduct (be friendly)
- <sup>−</sup> Vielfalt (siehe Distrowatch)

## **es ist Ihre Entscheidung ...**

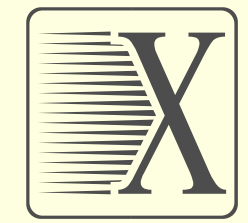

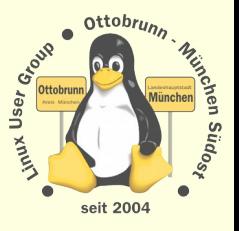

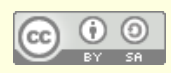

# Warum nicht Linux?

#### Lernprozess

- <sup>−</sup> besserer Umgang mit dem Internet
- <sup>−</sup> bessere Kenntnisse im Umgang mit dem Computer
- <sup>−</sup> der Weg geht vom 'Klick' zum Wissen

### Ergebnis

- sicherer Umgang mit Computern, weil Hintergründe transparent werden
- <sup>−</sup> und dann mit Ihren neuen Kenntnissen mit
	- jemandem, '*der sich mit Computern auskennt*', reden (Nachbar, PC-Service vor Ort)
- <sup>−</sup> **Sie** werden staunen, was **Sie** alles im Umgang mit **Linux** lernen
- Links
	- <sup>−</sup> http://lug-ottobrunn.de
	- <sup>−</sup> http://www.lug-ottobrunn.de/wiki/Kategorie:Linuxeinsteiger

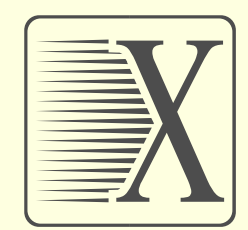

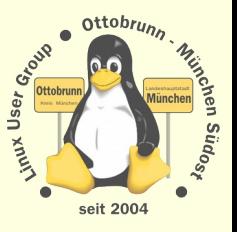

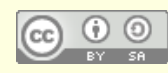

LIT 2015 Augsburg Richard Albrecht, LUG-Ottobrunn Stefan Baur, Heinz Gräsing, X2Go

# Konsolidierung, Files

- Wieviele PCs haben wir zu Hause
	- 1, 2 oder viele?
- Daten
	- hier, da, dort
	- <sup>−</sup> oder zu Hause, ich bin aber unterwegs,
	- immer nicht da, wo wir arbeiten,
	- <sup>−</sup> externe Platten ... ? unzuverlässig!
	- <sup>−</sup> USB Netze?
- Konsolidierung?
- Was ist das?
	- Zusammenfassung von Ressourcen
	- <sup>−</sup> Files, Drucker
	- <sup>−</sup> Zusammenfassung auf Fileserver
		- (NAS, Linux-Server,...)
	- − immer noch in '**my home**'
	- <sup>−</sup> von unterwegs?

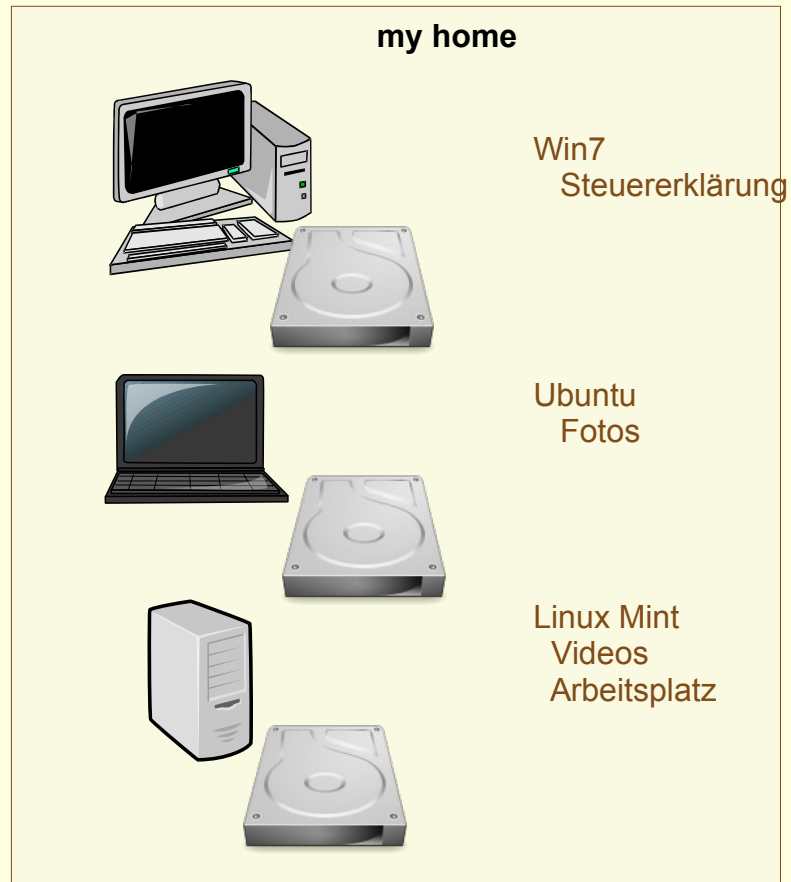

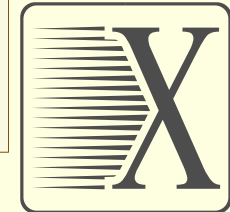

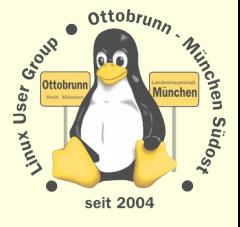

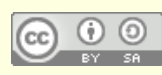

# Konsolidierung, Files

- Wieviele PCs haben wir zu Hause
	- 1, 2 oder viele?
- Daten
	- <sup>−</sup> hier, da, dort
	- <sup>−</sup> oder zu Hause, ich bin aber unterwegs,
	- immer nicht da, wo wir arbeiten,
	- <sup>−</sup> externe Platten ... ? unzuverlässig!
	- <sup>−</sup> USB Netze?
- Konsolidierung?
- Was ist das?
	- Zusammenfassung von Ressourcen
	- <sup>−</sup> Files, Drucker
	- <sup>−</sup> Zusammenfassung auf Fileserver
		- (NAS, Linux-Server,...)
	- − immer noch in '**my home**'
	- <sup>−</sup> von unterwegs?

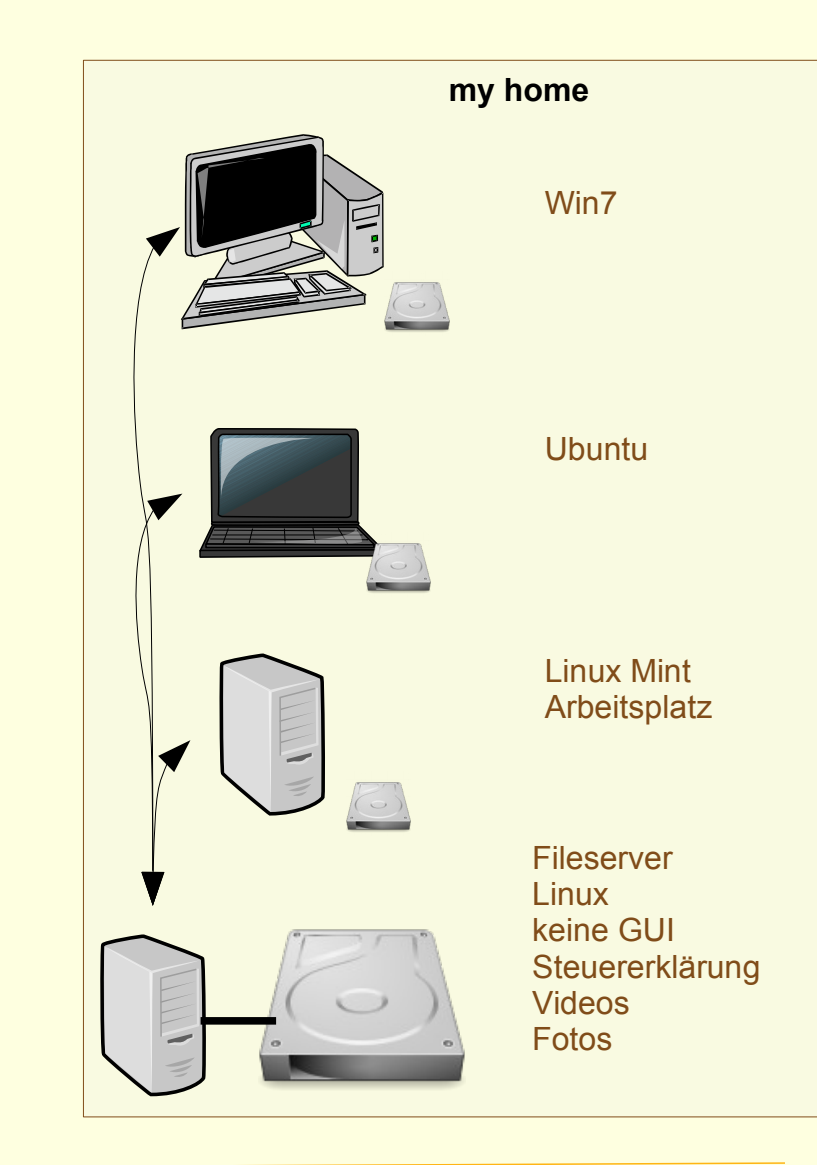

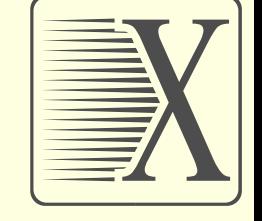

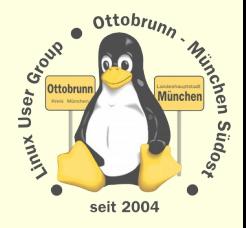

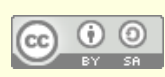

## Konsolidierung, Programme

#### Wieviele Programme haben wir zu Hause

<sup>−</sup> 1, 2, oder viele?

#### • Programme

- <sup>−</sup> hier, da, dort
- <sup>−</sup> oder zu Hause, ich bin aber unterwegs,
- immer nicht da, wo wir arbeiten,
- welches Programm ist wo?

#### Konsolidierung der Software?

- Was bedeutet das?
	- <sup>−</sup> Zusammenfassung von Ressourcen
	- <sup>−</sup> alle Programme auf einem PC
	- <sup>−</sup> mit **Remote Desktop** zugreifen

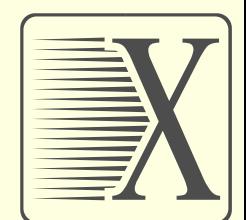

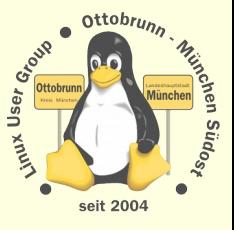

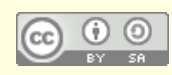

## Remote Desktop

#### **VNC**, Virtual Network Computing

- <sup>−</sup> Bildschirminhalt eines entfernten Rechners auf einem lokalen Rechner anzeigen
- <sup>−</sup> Tastatur- und Mausbewegungen an den entfernten Rechner senden.
- <sup>−</sup> **unverschlüsselt**
- <sup>−</sup> kein Sound, keine Dateifreigabe, keine Drucker
- <sup>−</sup> langsam

#### **RDP**, Remote Desktop Protocol

- <sup>−</sup> **proprietäres** Netzwerkprotokoll von Microsoft
- <sup>−</sup> Darstellung und Steuerung von Desktops auf fernen Computern

#### **TeamViewer**

- <sup>−</sup> **kein** Open Source,
- <sup>−</sup> eine dritte Partei erstellt die Verbindungen,
- <sup>−</sup> intransparent
- <sup>−</sup> Zukunft (kostenlos?)
- <sup>−</sup> Kompatibilität?
- ?

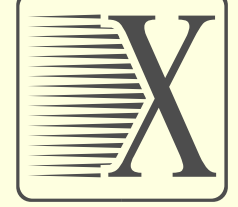

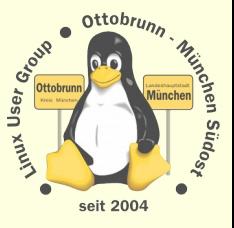

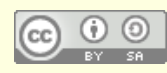

## Warum nicht **X2Go**?

- Motto des Linux-Info-Tages 2015:
	- <sup>−</sup> Warum nicht Linux?
- Wir meinen:
	- <sup>−</sup> Warum nicht **X2Go**?
- X2Go und Linux sind eine Welt
	- <sup>−</sup> X2Go ist ein Terminalserver und -client
	- <sup>−</sup> stabil, schnell, einfach, für alle
	- <sup>−</sup> Clients für Linux, Mac und Windows
	- <sup>−</sup> Drucken, Filesharing, Sound
	- <sup>−</sup> verschlüsselt (SSH)
- X2Go verbindet die Welten
	- <sup>−</sup> http://wiki.x2go.org/doku.php
	- <sup>−</sup> von IBM unterstützt

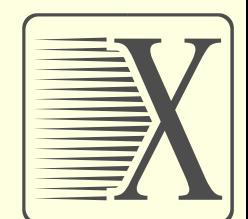

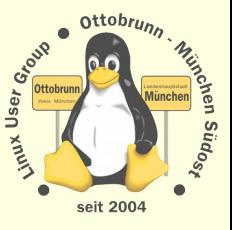

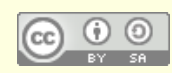

## X2Go und SSH, wir sind befreit

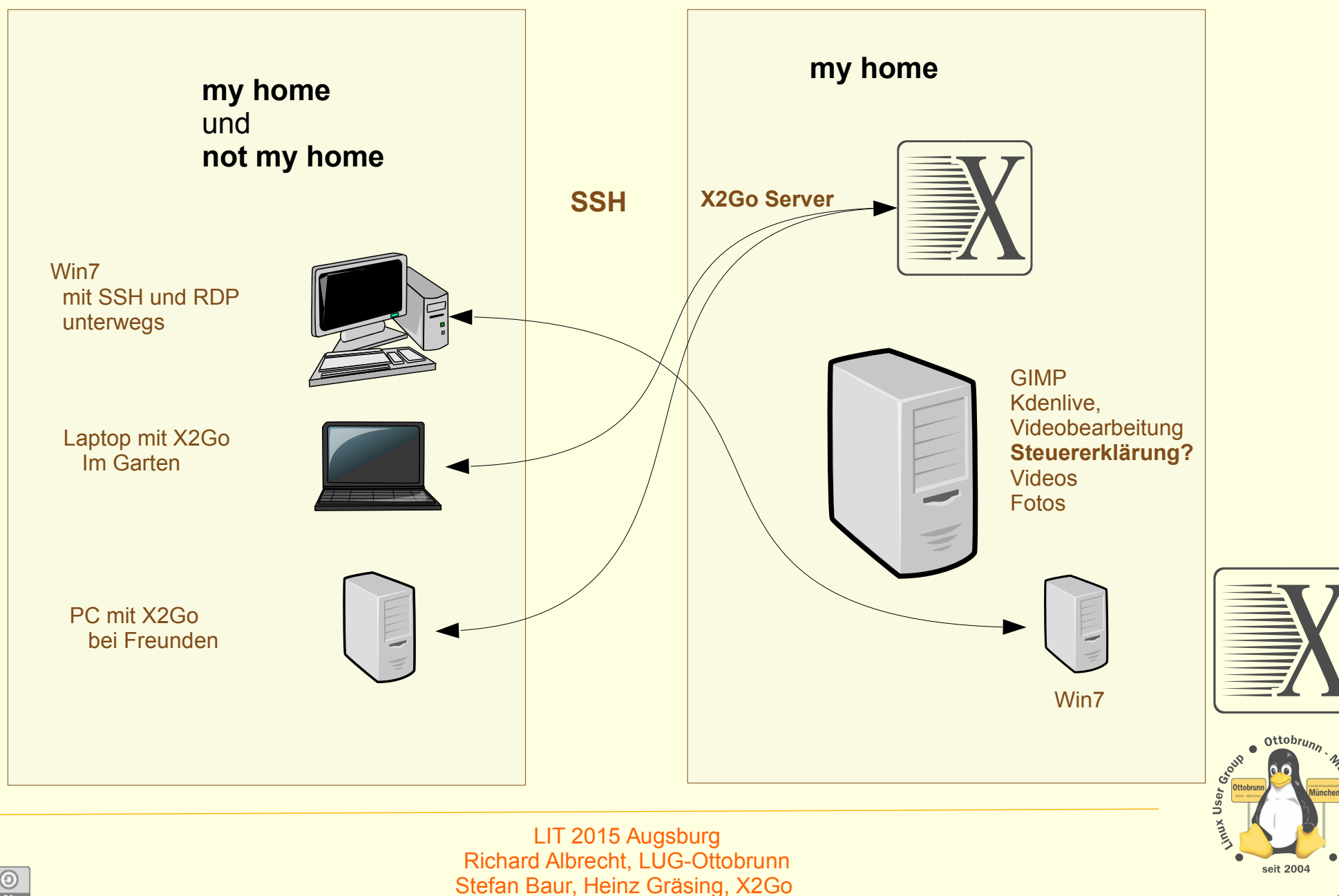

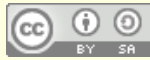

# X2Go und SSH und KVM, noch besser

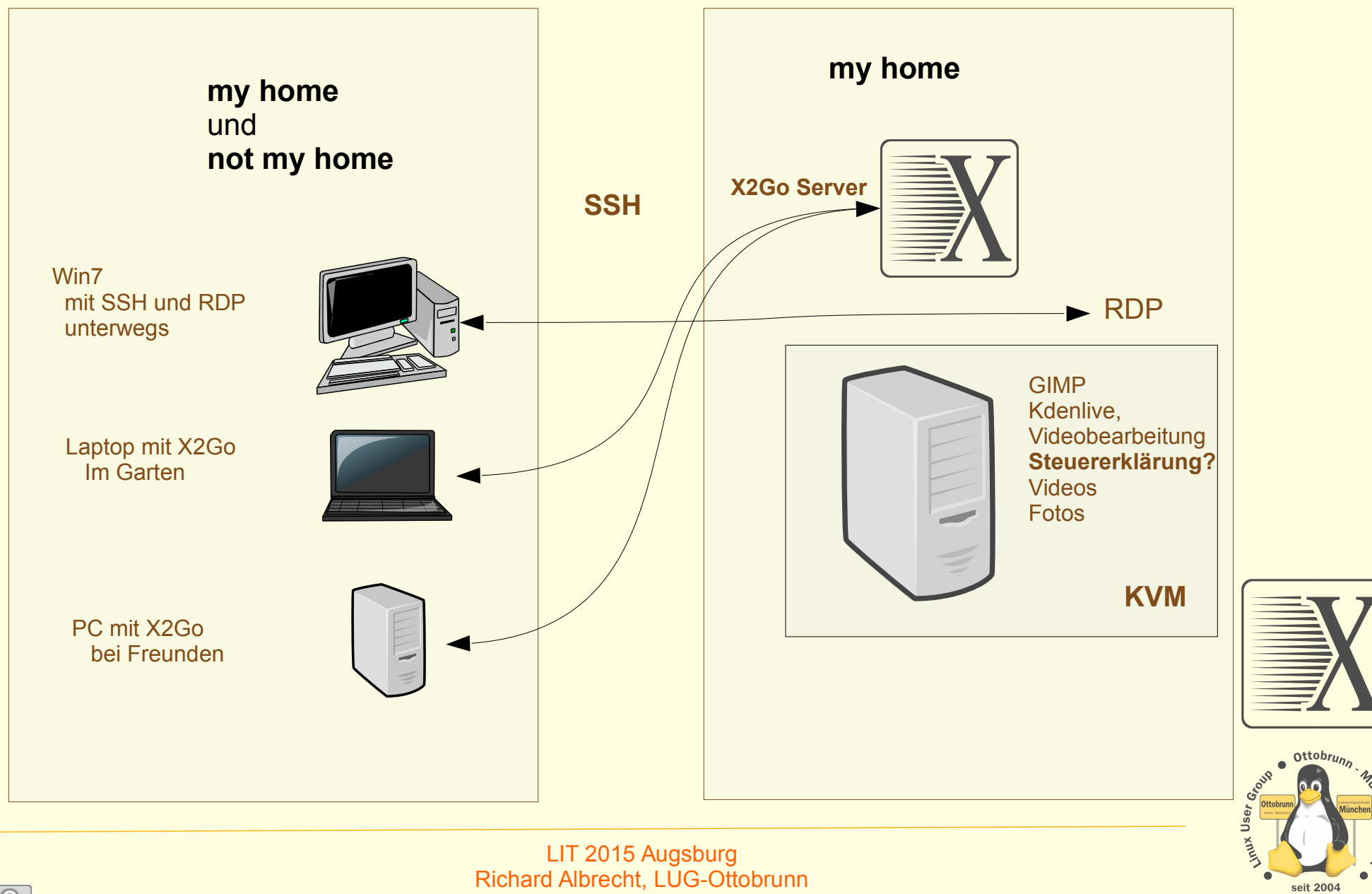

Richard Albrecht, LUG-Ottobrunn Stefan Baur, Heinz Gräsing, X2Go

## **Ergebnis**

 $\bullet$ 

**unsicheres Internet SSH** SSH X2Go + SSH KVM private 'Cloud' private 'Cloud' X2Go + SSH

> sparsamer Server mit KVM alle Ressourcen zu Hause in Verbindung mit Freunden sicher, einfach, vertrauenswürdig

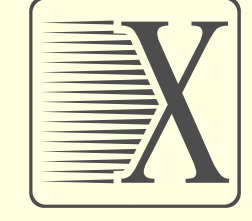

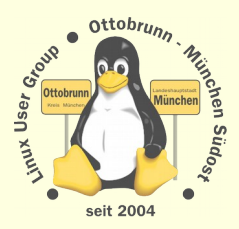

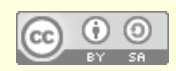

## Basiskenntnisse

## • SSH

verschlüsselte, sichere Verbindung

## Netzwerke

<sup>−</sup> IP Adressen, Router, Provider, Dyn. DNS, …

## KVM

<sup>−</sup> Virtualisierung

## 'private Cloud'

einfacher PC mit x2Go und Fileserver (Webserver?)

### Wie verbindet man das?

- <sup>−</sup> SSH für Files und Transport
- <sup>−</sup> X2Go für den Desktop
- X2Go Installation
	- <sup>−</sup> http://wiki.x2go.org/doku.php/doc:installation:start
	- <sup>−</sup> https://www.lug-ottobrunn.de/wiki/Remote\_Desktop\_mit\_X2GO

SSH: https://www.lug-ottobrunn.de/wiki/SSH\_Simple KVM: https://www.lug-ottobrunn.de/wiki/Virtualisierung\_mit\_KVM

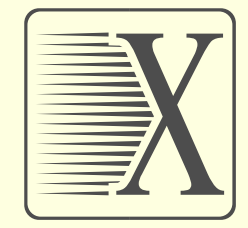

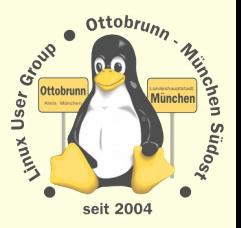

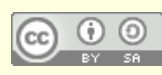

LIT 2015 Augsburg Richard Albrecht, LUG-Ottobrunn Stefan Baur, Heinz Gräsing, X2Go

## X2GO in der Praxis

• X2Go für alle und überall

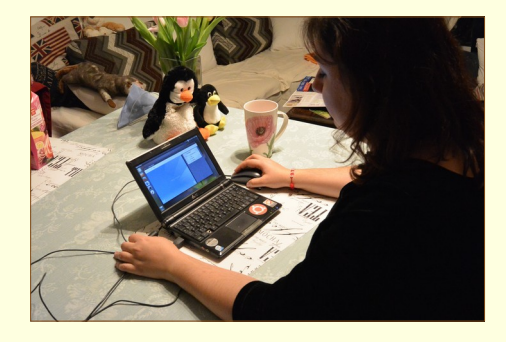

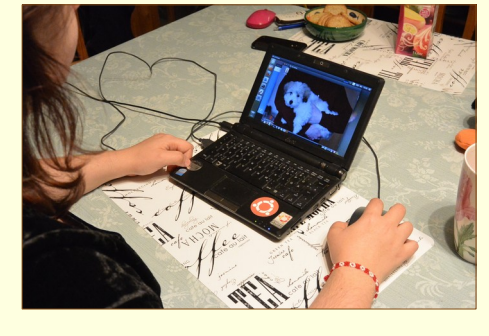

am EeePC

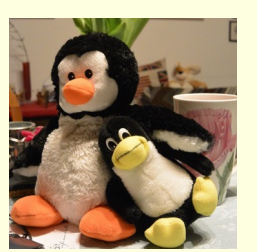

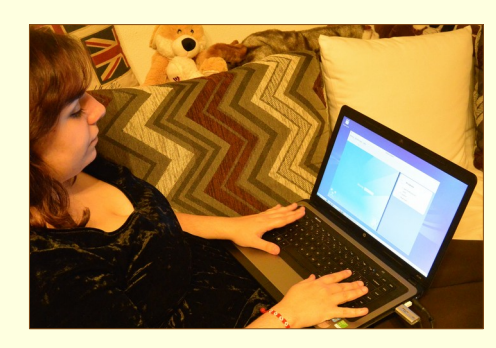

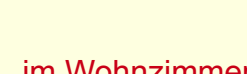

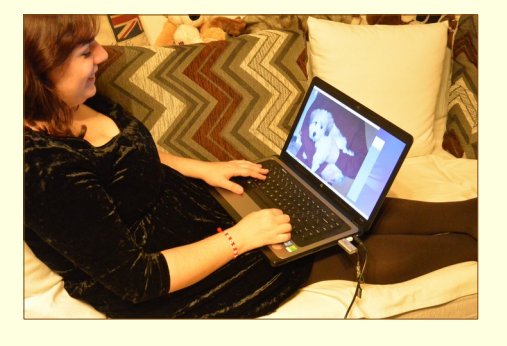

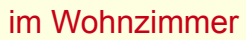

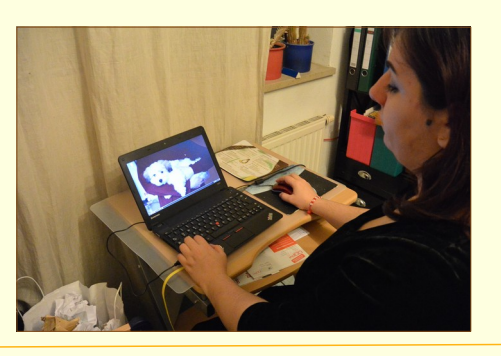

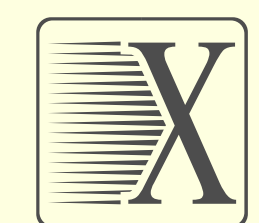

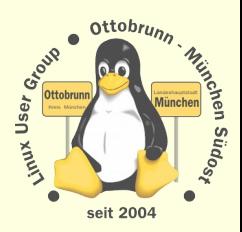

am PC Arbeitsplatz

LIT 2015 Augsburg Richard Albrecht, LUG-Ottobrunn Stefan Baur, Heinz Gräsing, X2Go

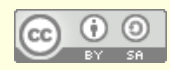

## **Demos**

#### Demonstration

<sup>−</sup> X2Go mit SSH Tunnel nach Kiel und München

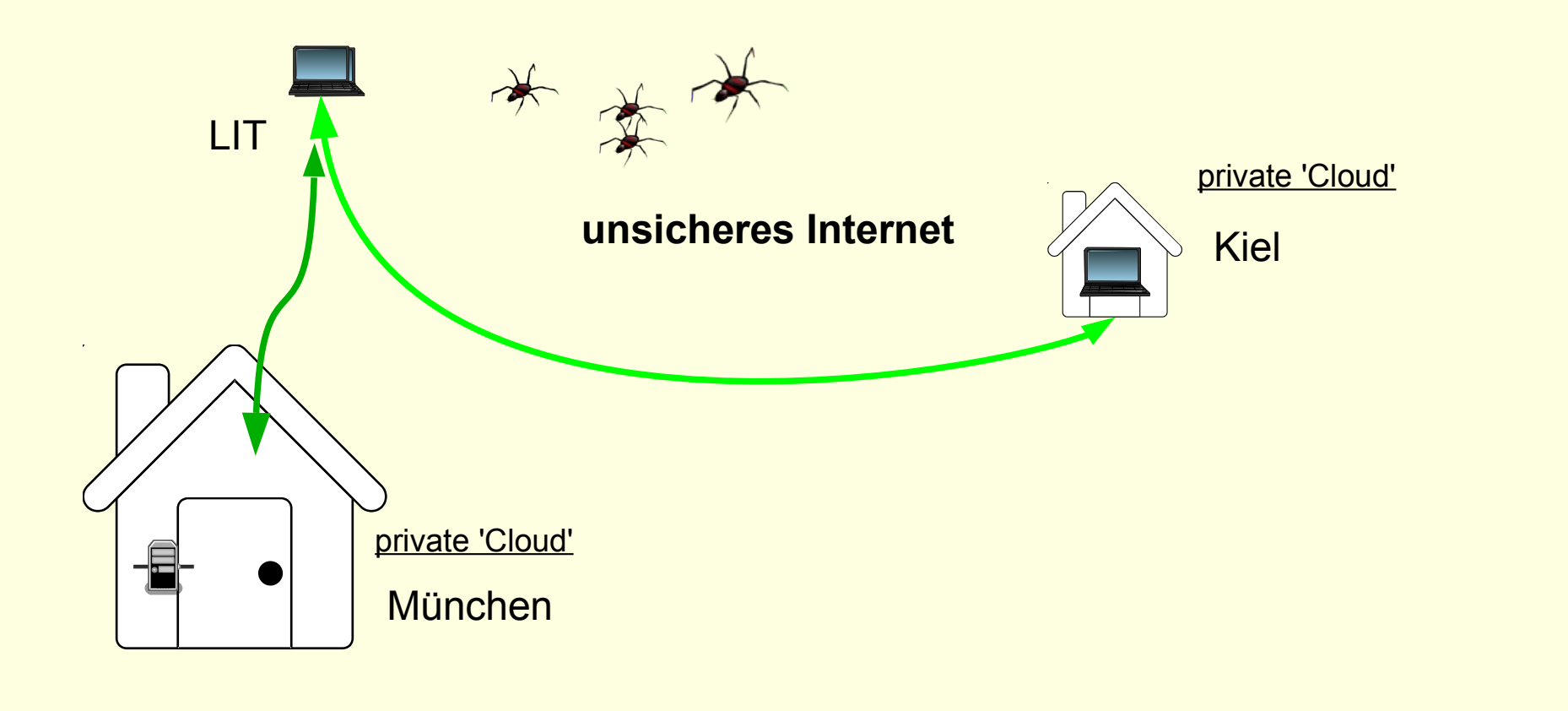

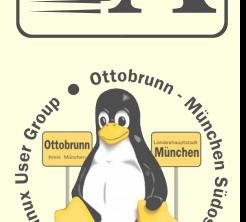

seit 2004

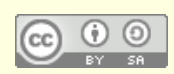

# **Ergebnis**

X2Go ist eine gute Lösung

• 2. Teil

− − −

- <sup>−</sup> Wie geht es weiter?
- <sup>−</sup> Fragen wir die Leute hinter X2Go:
- <sup>−</sup> Stefan Baur
	- X2Go Projektkoordinator
- <sup>−</sup> Heinz Gräsing
	- X2Go Gründer

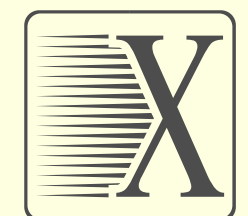

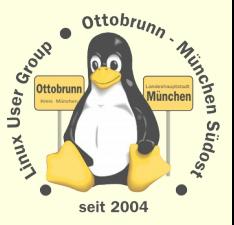

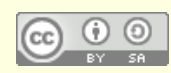

www.x2go.org

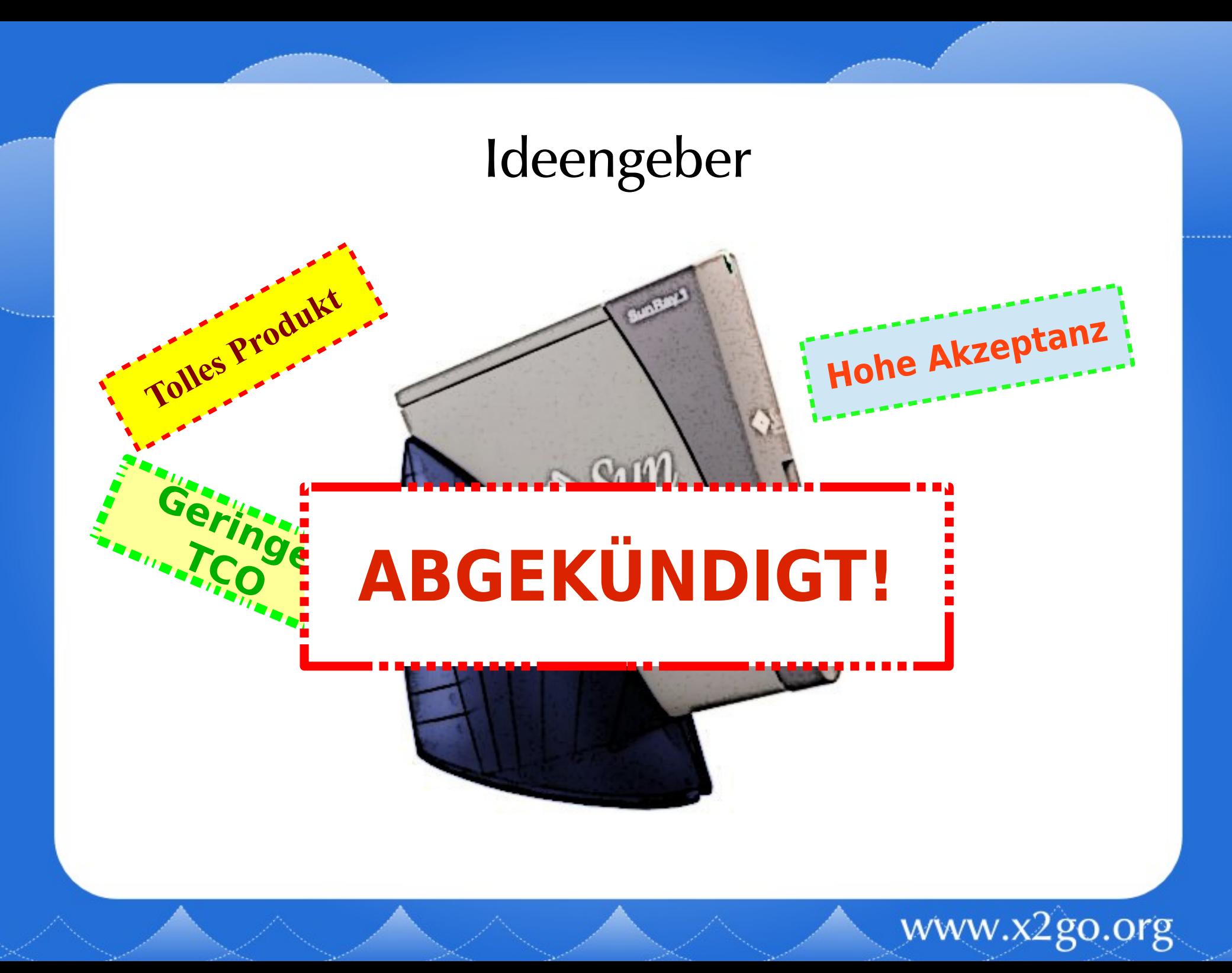

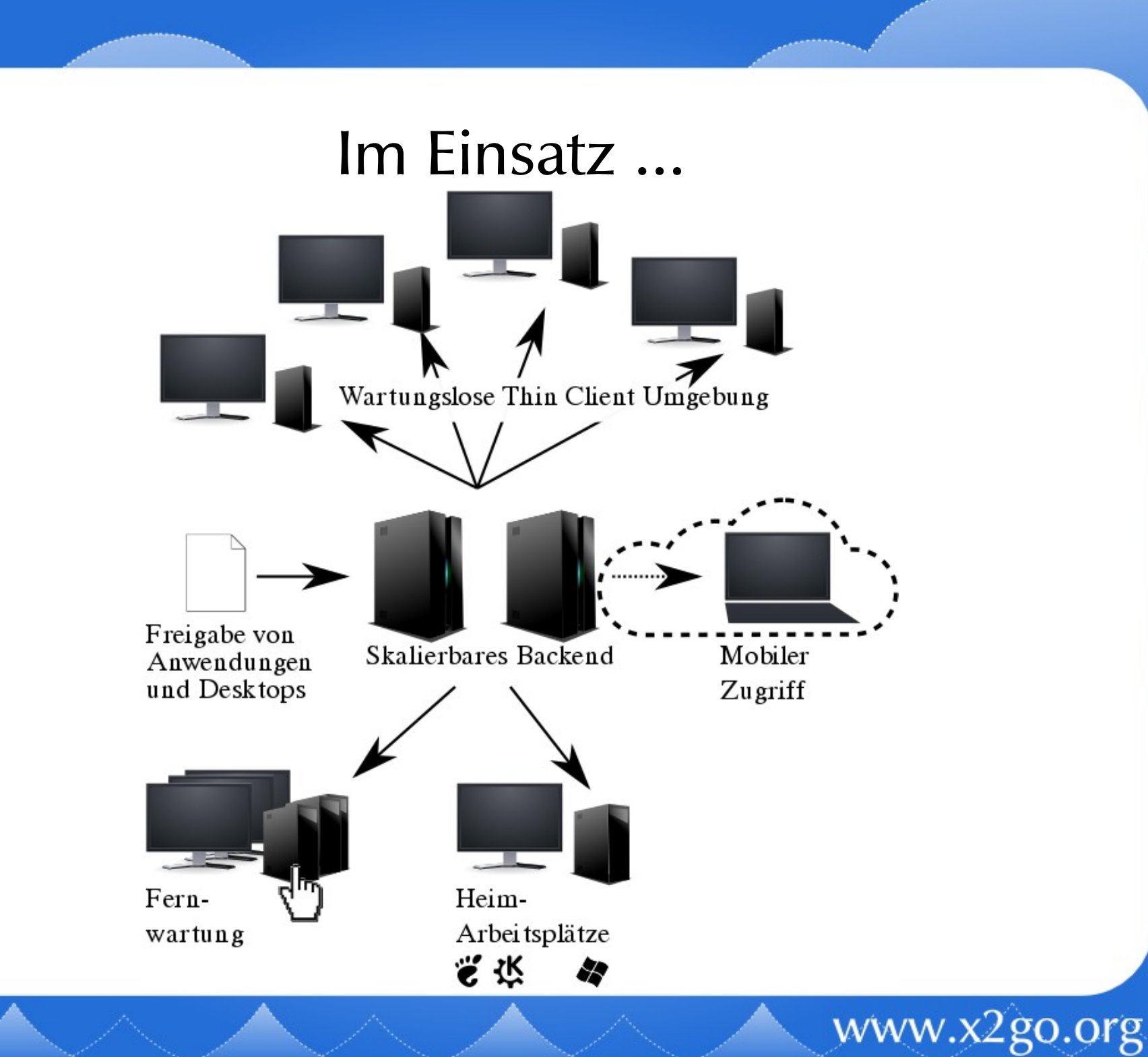

.........

# Open Source

The program controls the users

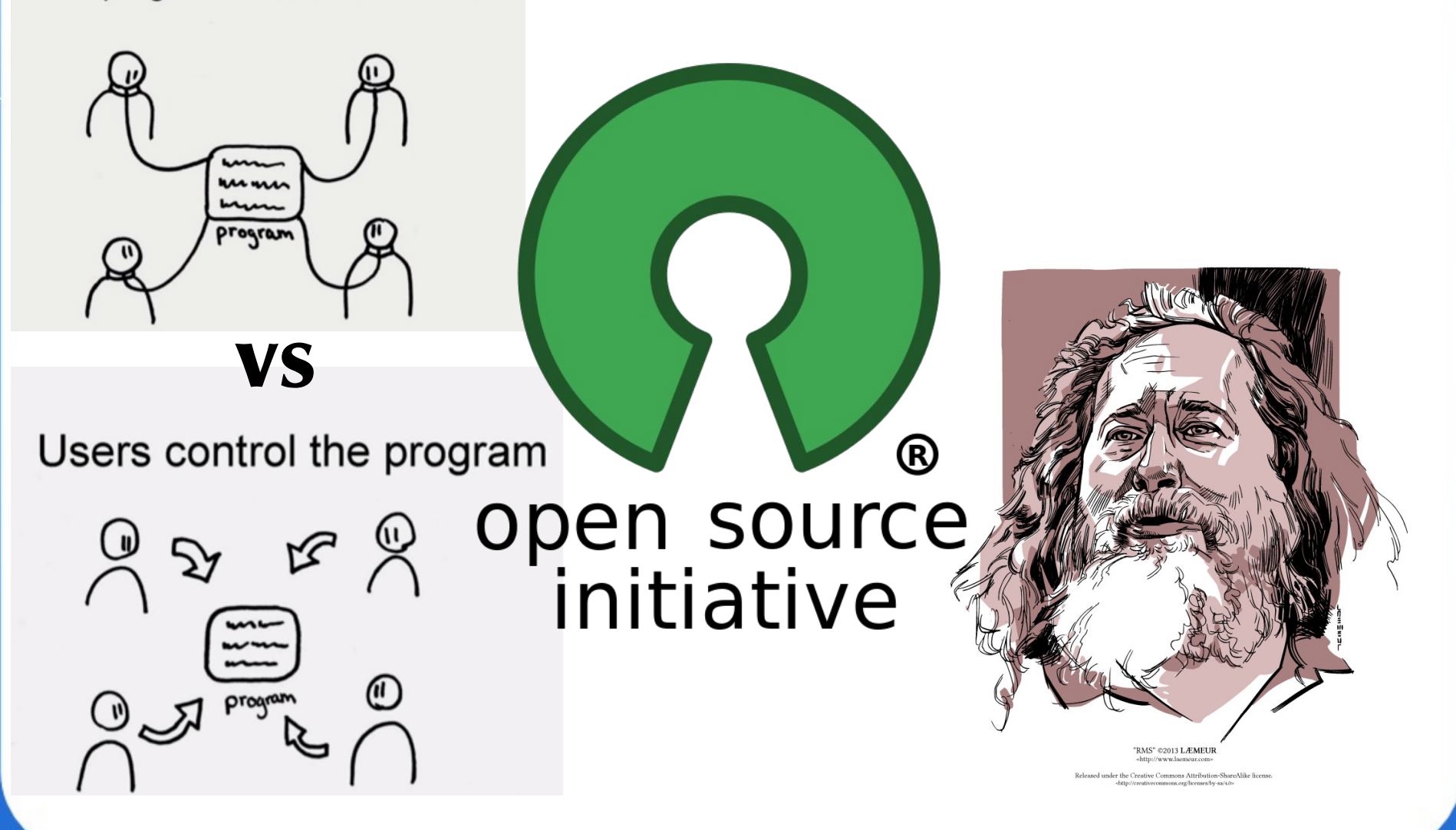

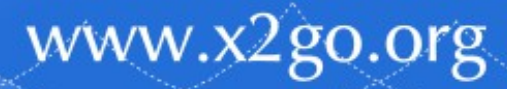

.........

# Plattformen

- X2Go Server
	- Linux
		- Debian & Ubuntu
		- Fedora & RedHat
		- OpenSUSE & SLES
		- Gentoo & ...
	- Windows
	- OS X
		- Warum?  $\rightarrow$  Kein natives X!
- X<sub>2</sub>Go Client
	- Desktop
		- Linux
		- $\bullet$  OS X
		- Windows
		- FreeBSD (inoffiziell)
	- Mobil
		- Maemo
		- $\cdot$   $H$
		- Android  $\rightarrow$  Bastelei

www.x2go.org

# Haben Sie Fragen?

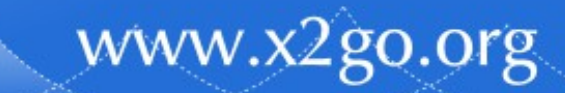